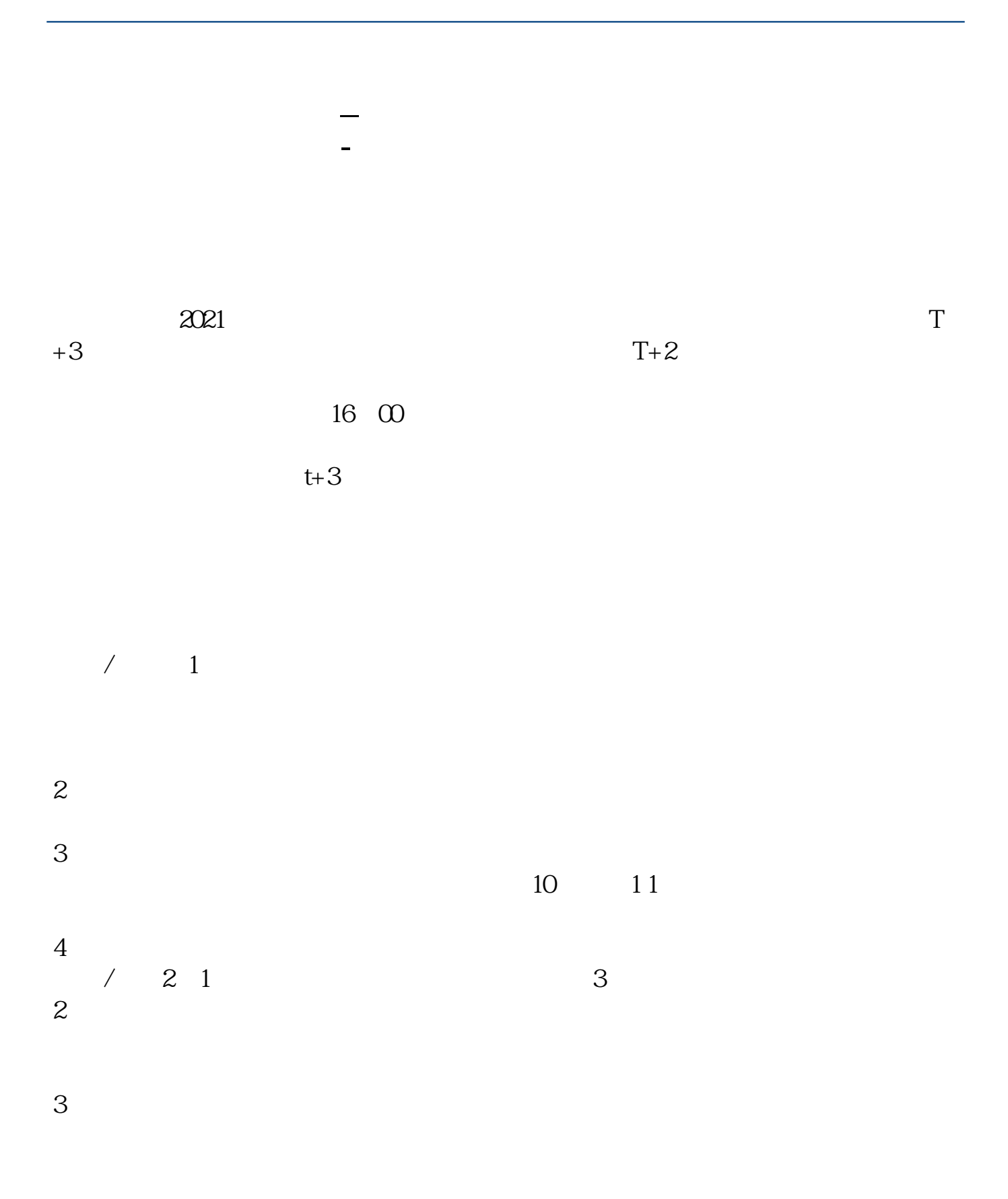

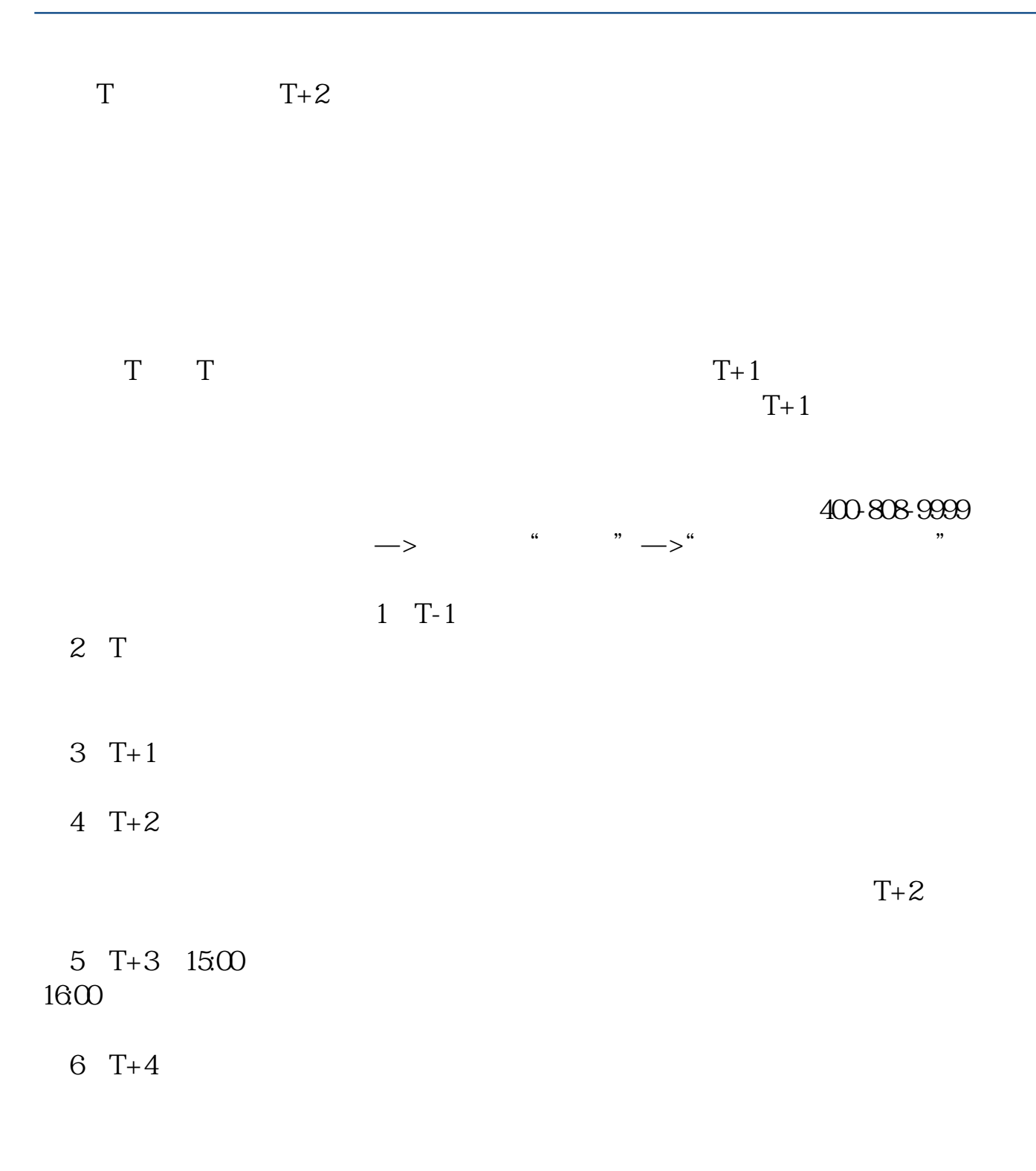

 $T+2$ 

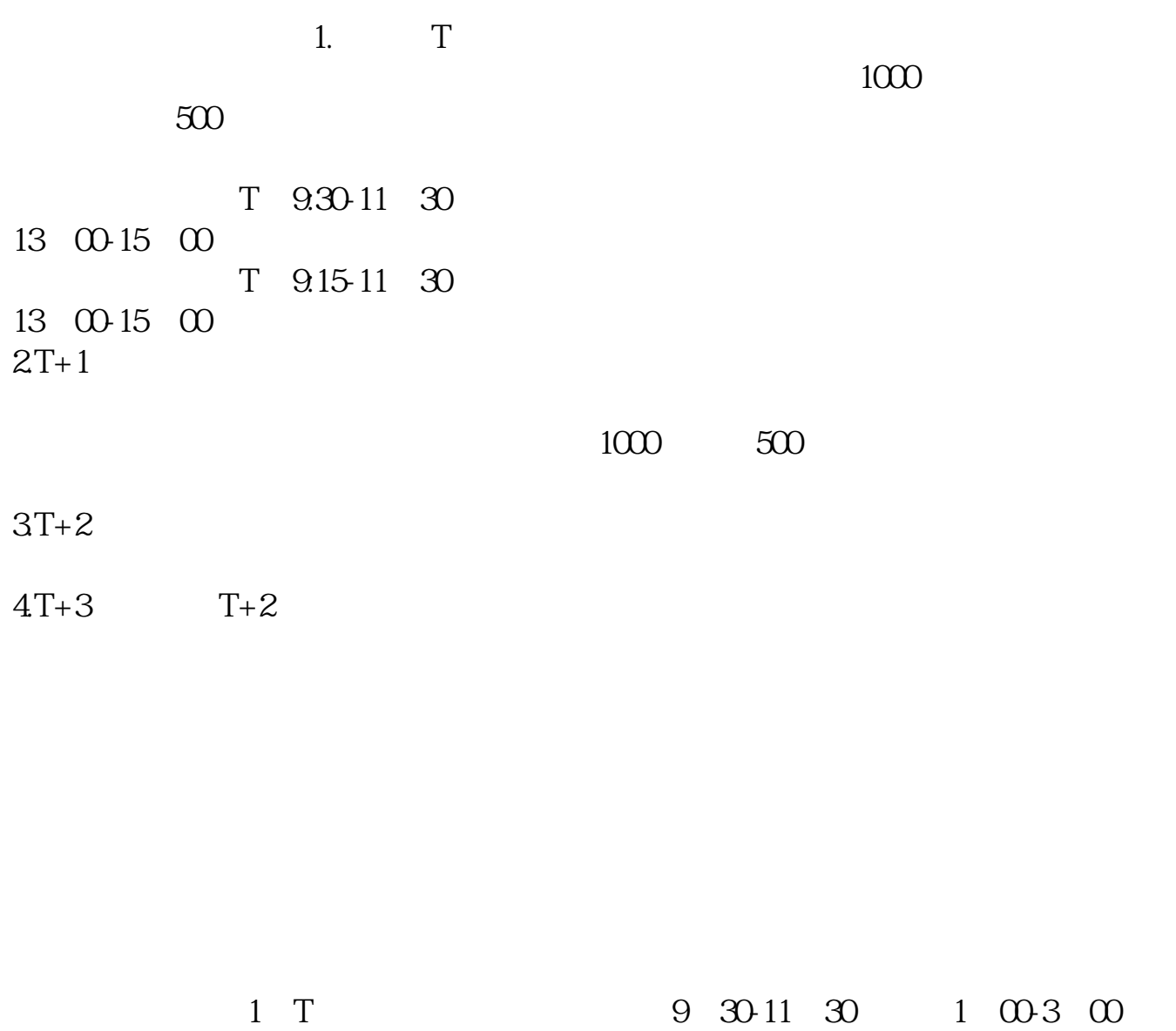

- $2T+1$   $1000(500)$
- $3T+2$
- $4$  T+3

 $T+2$  $16\quad\Omega$ 

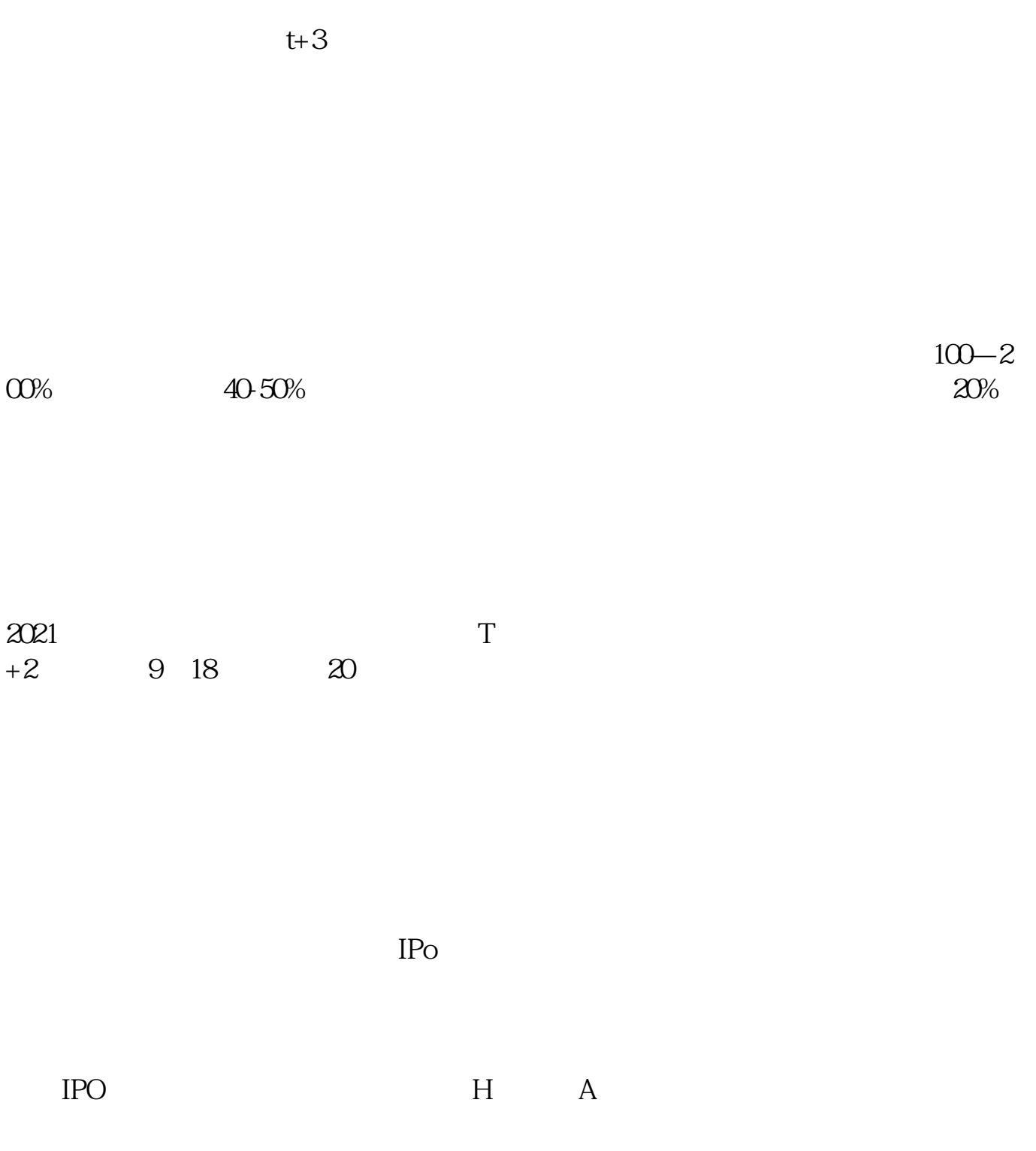

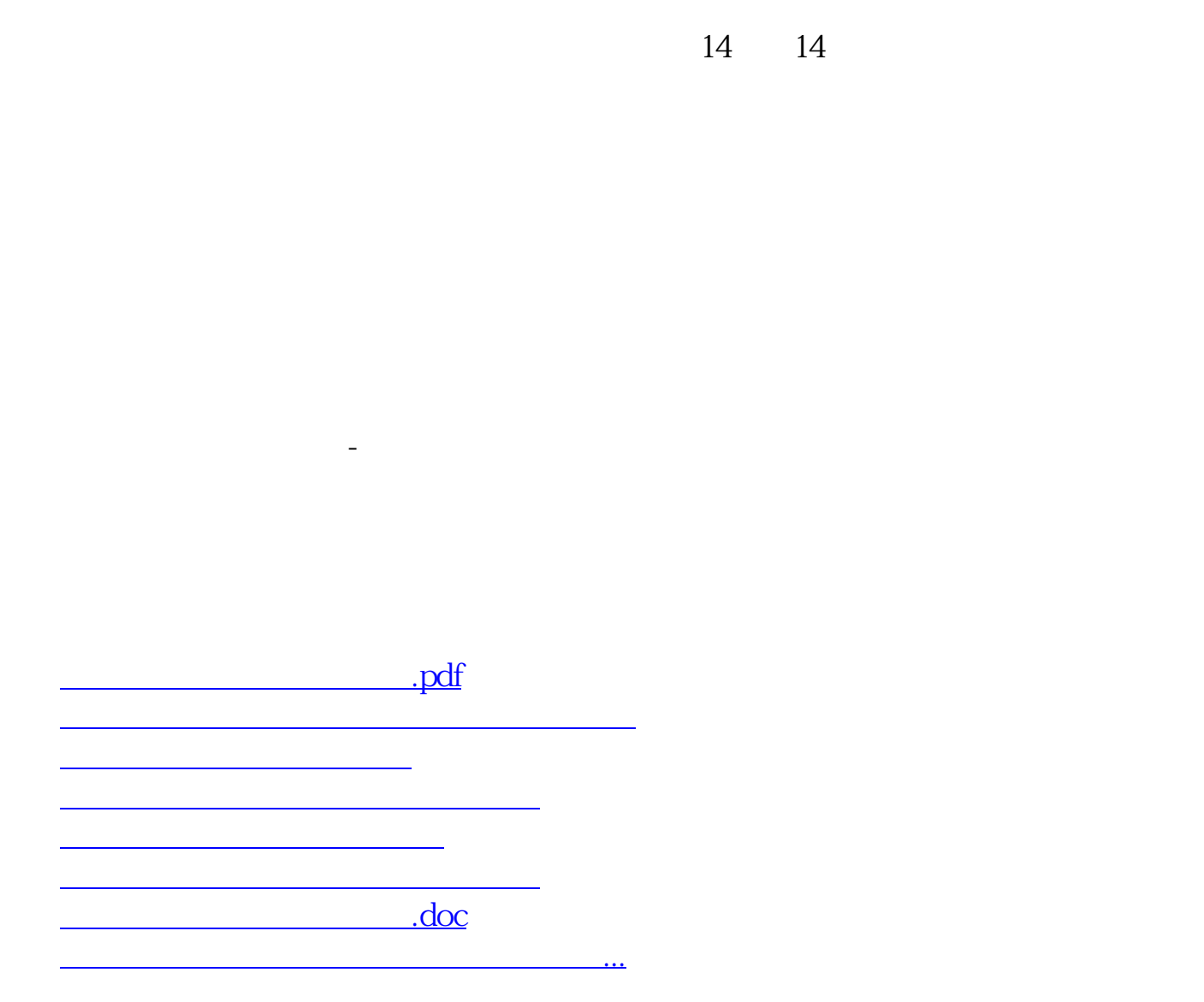

<u><https://www.gupiaozhishiba.com/subject/3038.html></u>